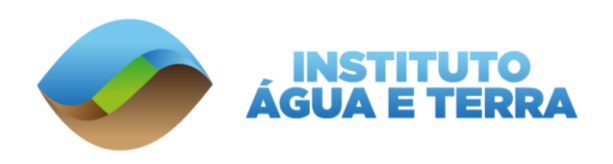

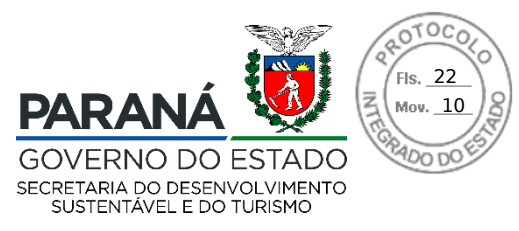

# **AUTORIZAÇÃO DE PESQUISA EM UNIDADE DE CONSERVAÇÃO DO PARANÁ**

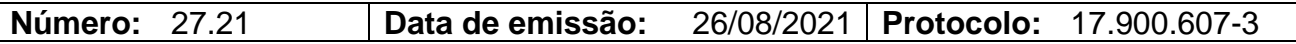

## **Dados do pesquisador e da pesquisa:**

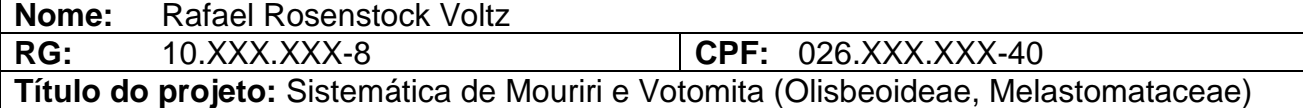

## **Unidade(s) de Conservação:**

Estação Ecológica do Caiuá

## **Equipe de Trabalho:**

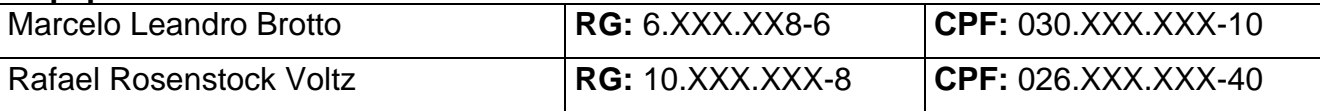

## **Observações:**

1. Não é permitida a coleta de espécies ameaçadas ou em risco de extinção;

2. As gerências da(s) UC(s) devem ser comunicadas com antecedência sobre os trabalhos em campo a serem realizados na Unidade;

3. Esta autorização tem validade até **26/08/2022** podendo ser renovada no final do período.

4. Esta autorização não da o direito do uso das imagens oriundas desse trabalho.

5. O pesquisador titular fica inteiramente responsável por qualquer integrante da sua equipe de trabalho, sendo ele brasileiro ou estrangeiro.

> **Rafael Andreguetto Diretor de Patrimônio Natural Curitiba, 26 de agosto de 2021.**

Rua **Engenheiro Rebouças, 1206** | **Rebouças** | **Curitiba**/**PR** | CEP **80215.100**

Assinatura Avançada realizada por: **Rafael Andreguetto** em 29/08/2021 19:42. Inserido ao protocolo **17.899.709-2** por: **Jucara Garcia Ribeiro** em: 26/08/2021 11:32. Documento assinado nos termos do Art. 38 do Decreto Estadual nº 7304/2021. A autenticidade deste documento pode ser validada no endereço: **https://www.eprotocolo.pr.gov.br/spiweb/validarAssinatura** com o código: **113d69aab113933a107adda5ac561b4e**.

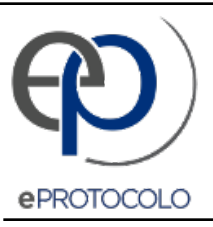

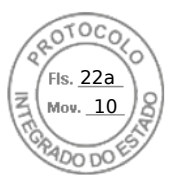

Documento: **auto\_27\_21.pdf**.

Assinatura Avançada realizada por: **Rafael Andreguetto** em 29/08/2021 19:42.

Inserido ao protocolo **17.899.709-2** por: **Jucara Garcia Ribeiro** em: 26/08/2021 11:32.

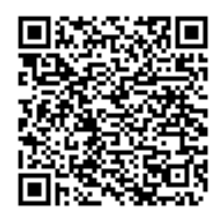

Documento assinado nos termos do Art. 38 do Decreto Estadual nº 7304/2021.

A autenticidade deste documento pode ser validada no endereço: **https://www.eprotocolo.pr.gov.br/spiweb/validarAssinatura** com o código: **113d69aab113933a107adda5ac561b4e**.